odmierzanie czasu - przykład

#include <stdio.h> #include <stdlib.h> #include <unistd.h>#include <time.h> #include <sys/times.h> $\#$ include  $\leq$ math.h>

```
int main(){int n;n=time(NULL);printf("\n n=\%d\ln",n);
printf("\n ctime %s\n", ctime( (const time_t *) &n ) );
} /* koniec main */
```
odmierzanie czasu - przykład

#### $n=1511227738$

## ctime Tue Nov 21 02:28:58 2017

## errno – **kod błędu**

Większość funkcji bibliotecznych zwraca szczególn<sup>ą</sup> wartość dla zaznaczenia, że zawiodły. np. –1, zerowy wskaźnik NULL, stałą jak EOF itp.. Mówi to jednak tylko, że zdażył się błąd. Jaki? należ<sup>y</sup> skontrolować jaki **kod błędu** został zapisany w errno. Zmienna erno jest zadeklarowana w errno.h . Kody błędu są przedstawione w opisach funkcji.

Funkcje nie zmieniają wartości errno jeśli błędu nie było. Tym samym wartość errno po udanym zawołaniu funkcji niekoniecznie jest zero!

Oczywiście po tym jak funkcja zakończyła się błędnie, można sprawdzić, co zapisane jest w errno; można także wyzerować errno prze<sup>d</sup> zawołaniem funkcji.

#### errno

#include <stdio.h>

#include <stdlib.h>

#include <errno.h>

int n;

main()

{ /\* rmdir("testowa\_kartoteka"); \*/n=mkdir("testowa\_kartoteka",0774);if(errno==EEXIST) printf("\n !! EEXIST=%d\n",EEXIST);printf("\n n=%d\n",n); exit(0); } /\* koniec funkcji main\*/

#### errno

 $\#$ include  $\lt$ stdio.h>

#include <stdlib.h>

 $\#$ include <  $\epsilon$ rrno.h >

int main ()

 $\{$  int k;

 $\}$ 

k=unlink("out");

 $if(k == -1)$  perror ("unlink!!");  $exit(0);$ 

 $/*$  koniec funkcji main  $*/$ 

#### errno

void perror (const char \*s);

funkcja perror wypisuje komunikat na pliku stderr. Najpierw wypisany zostaje łańcuch znakowy s , następnie dwukropek i spacja. Następnie wypisywany jest komunikat, jest on zakończony znakiem \n (czyli znakiem nowej linii).

# funkcja **sync**

W nowoczesnych systemach operacyjnych operacje WE/WY nie sąwykonywane synchronicznie, tzn. nawet jeśli np. write si<sup>ę</sup> skończyło, nie znaczy to,że dane zostały fizycznie zapisane na dysku. jeśli synchronizacja jest konieczna, można użyc specjalnych funkcji które powodują, że dane zostają zapisane np.. na dysku.

## #include <unistd.h>

int **sync** *(void)*

Po wywołaniu funkcji sterowanie nie zostanie zwrócone tak długo, jak długo dane nie zostaną zapisane na urządzeniu.

Funkcja zwraca zero, jeśli nie było błędu.

Oczywiście, nie wiadomo ile czasu sync będzie musiała zużyć na synchronizację danych.

## funkcja **fsync**

#### #include <unistd.h>

## int **fsync** *(int deskryptor\_pliku)*

Użycie funkcji fsync powoduje, że wszystkie dane związane z otwartym plikiem o deskryptorze *deskryptor\_pliku* zastają zapisane na urządzeniu. Funkcja nie zwraca sterowania do miejsca skąd została wywołana, dopóki nie zakończy pozytywnie synchronizacji lub dopóki nie nastąpi błąd.Funkcja zwraca zero jeśli nie było błędu, -1 jeśli byłbłąd. Ustawia zmienną errno w przypadku błędu.

#### EBADF

deskryptor pliku jest niepoprawny

## EINVAL

8 synchronizacja nie jest możliwa gdyż system tego nie przewiduje

## funkcje **fstat** <sup>i</sup>**stat**

Te dwie funkcje umożliwiają uzyskanie informacji o pliku. Można np. odczytać jak wielki jest plik czy kiedy został utworzony. Prototypy tych funkcji są <sup>w</sup>**<sys/stat.h>**

int **stat**(char \*path, struct stat \*buf),

int fstat(int fd, struct stat \*buf)

**stat**(..) uzyskuje informacje o pliku którego nazwa jest wskazana przez path.

**fstat**(..) czyni to samo, jako pierwszego argumentu używa deskryptora pliku taki jaki jest otrzymywany przy użyciu funkcji open (open otwiera plik do operacji niebuforowanych na nim)

Obie funkcje zwracają wartość 0 w przypadku sukcesu, -1 w przypadku błedu (ustawiają także kody błędu w errno)

## funkcje **fstat** <sup>i</sup>**stat**

struct stat {

off\_t st\_size; /\* rozmiar pliku w bajtach pliku\*/

time t st atime; /\* czas ostatniego dostępu pliku\*/

time\_t st\_mtime; /\* czas ostatniej modyfikacji pliku\*/

time\_t st\_ctime; /\* czas ostatniej zmiany statusu pliku \*/

/\* czas mierzony w sekundach od

00:01:00 UTC, Jan. 1, 1970 \*/

blkcnt\_t st\_blocks; /\* liczba zaalokowanych bloków po 512 b\*/ }

struktury danych

## wskaźnik zerowy NULL

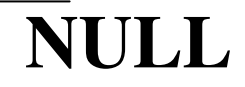

struktury danych

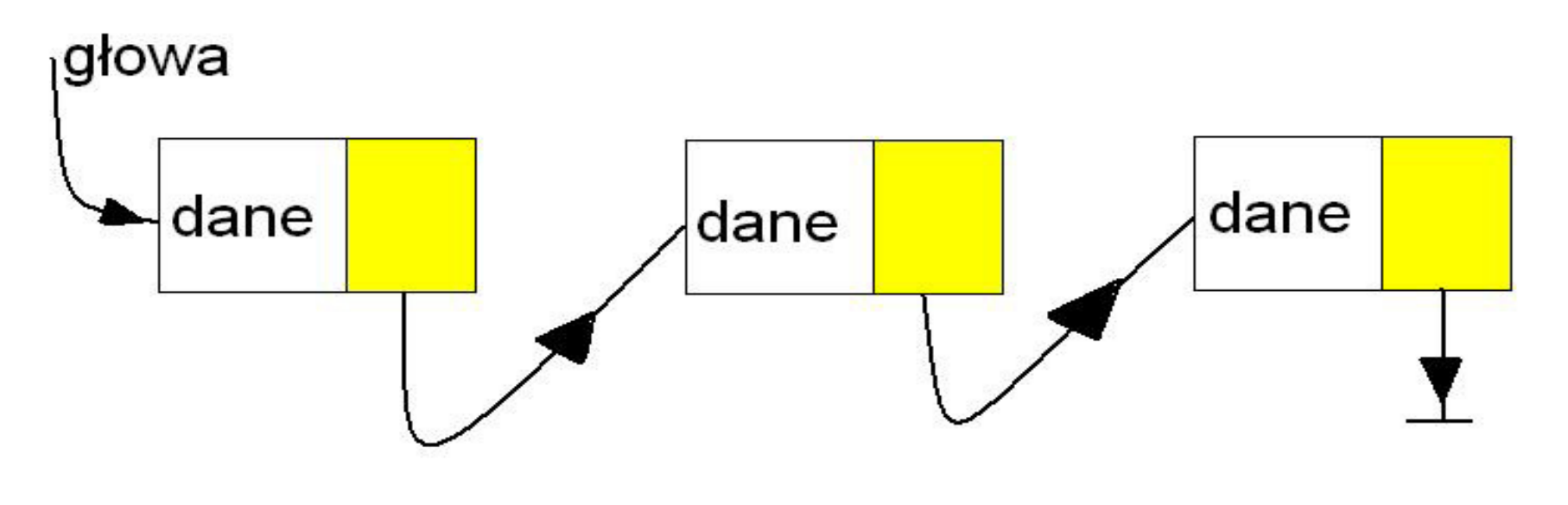

lista jednokierunkowa

#### struktury danychdrzewo

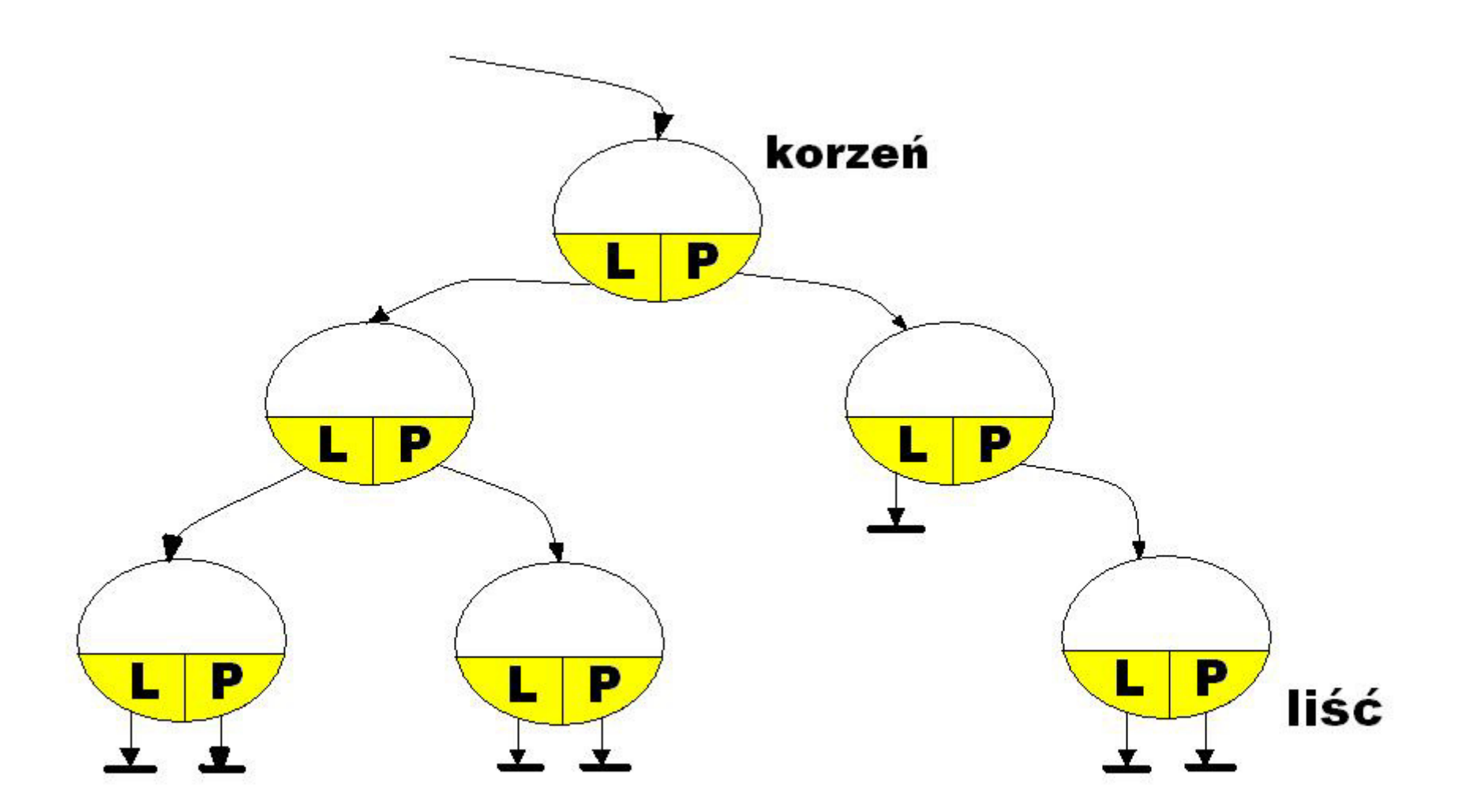

13<sup>w</sup>ęzeł główny, węzeł, rodzic, dziecko, liść, współczynnik rozgałęzienia

 $\sqrt{\frac{k}{\pi}}$  \*/

/\* Przyklad: dynamiczne struktury danych w C \*/

#include <stdio.h>

#define FALSE 0

typedef struct {

int dataitem;

struct listelement \*link;

} listelement;

void Menu (int \*choice);listelement \* Add (listelement \* listpointer, int data);listelement \* Remove (listelement \* listpointer);void PrintQueue (listelement \* listpointer);void ClearQueue (listelement \* listpointer);

int main ()

{ /\* początek funkcji main \*/ listelement listmember, \*listpointer;

int data,

choice;

 $listpointer = NULL;$ 

do {

```
Menu (&choice);
```

```
switch (choice) {
```
case 1:

printf ("Enter data item value to add "); scanf ("%d", &data);listpointer = Add (listpointer, data);break $\mathbf{K}$ ;

17

case 2:

```
if (listpointer == NULL)printf ("Queue empty!\n");
else
  listpointer = Remove (listpointer);
```
break;

case 3:

PrintQueue (listpointer);

break;

case 4:

break;

default:

}

```
printf ("Invalid menu choice - try again\n");break;
```
} while (choice  $!= 4$ );

19

ClearQueue (listpointer);

 $\left\{ \right\}$ 

## /\* koniec funkcji main \*/

```
void Menu (int *choice) {
```
char local;

```
printf ("\nEnter\t1 to add item,\n\t2 to remove item\n\
```
\t3 to print queue\n\t4 to quit\n");

```
do {
```
}

```
local = getchar ();
```
if ((isdigit (local) == FALSE) && (local !=  $\ln$ ))

```
{ printf ("\nyou must enter an integer.\n");
```
printf ("Enter 1 to add, 2 to remove, 3 to print, 4 to quit\n");

```
21*choice = (int) local - '0'; \} /* koniec funkcji Menu */
\} while (isdigit ((unsigned char) local) == FALSE);
```

```

listelement * Add (listelement * listpointer, int data) {
```

```
listelement * lp = listpointer;
```

```
if (listpointer != NULL) {
```

```
while (list pointe \rightarrow link != NULL)
```

```
listpointer = (listelement *) listpointer -> link;
```

```
listpointer \rightarrow link = (struct listelement *) malloc
```

```
(sizeof (listelement));
```

```
listpointer = (listelement \ast) listpointer -> link;
```

```
listpointer \rightarrow link = NULL;
```

```
listpointer -> dataitem = data;
```
return lp;

}

```
else {
```

```
listpointer = (listelement * ) malloc (size of (listelement));
  listpointer \rightarrow link = NULL;
  listpointer -> dataitem = data;
  return listpointer;
\bigg\}
```
funkcji  $\frac{1}{2}$ koniec  $Add *1$ 

listelement \* Remove (listelement \* listpointer) {

```
listelement * tempp;printf ("Element removed is %d\n", listpointer -> dataitem);tempp = (listelement * ) list pointer - > link;free (listpointer);
```
return tempp;

```
} /* koniec funkcji Remove */
```

```
void PrintQueue (listelement * listpointer) {
```

```
if (listpointer == NULL)printf ("queue is empty!\n");elsewhile (listpointer != NULL) {
     printf ("%d\t", listpointer -> dataitem);listpointer = (listelement *) listpointer -> link;
   }printf ("\n"); } /* koniec funkcji PrintQueue */
```
25

```
void ClearQueue (listelement * listpointer) {
```

```
while (listpointer != NULL) {
    listpointer = Remove (listpointer);} /* koniec petli while */
} /* koniec funkcji ClearQueue */
```
# cechy struktur danych

Mówiąc o strukturach danych ma się na myśli określone działania, czyli operacje, które można na nich wykonywać; przykładowo dla listy są to operacje wstawiania, usuwania, przeglądania i zliczania elementów listy. Struktura danych wraz z podstawowymi na niej operacjami nazywana jest *abstrakcyjnym typem danych*

*(listy, stosy, kolejki, drzewa, sterty...)*

## Algorytmy

wykorzystanie giętkości języka programowania

-algorytmy pozwalają oderwa<sup>ć</sup> si<sup>ę</sup> od kodu, gdy<sup>ż</sup> wiele złożonych problemów można podzielic na mniejsze części, dla których już istniej<sup>ą</sup> przetestowane algorytmy postępowania (sortowanie, kodowanie,wyszukiwanie...)

-błędnie uważa się, że postępowanie skomplikowane jest bardzo mądre; tymczasem najlepsze algorytmy zwykle są najprostsze. Niestety zwykle te najprostsze rozwiązania, algorytmy najtrudniej jest znaleźć...(na szczęście jest literatura)

## Algorytmy

Klasyfikacja algorytmów ─ na osobnym zbiorze algorytmy.klasyfikacja.rtf

Sortowanie pęcherzykowe czyli "bubble sort"

przykład: users.uj.edu.pl/~ufrudy/bubble1.c

zdanie niektórych osób:

...if you know what bubble sort is, wipe it from your mind;<br>fixed as a set lineary molecular formation finding and  $\ddot{ }$ , if you do not know, make a point of never finding out!..."

# "bubble sort" void bubbleSort(int numbers[], int array\_size) $\{$  int i, j, temp;

```
for (i = (array\_size - 1); i >= 0; i--)
```
{ for  $(i = 1; j \le i; j++)$ 

}

}

}

{ if (numbers[j-1] > numbers[j])

```
{ temp = numbers[j-1];numbers[i-1] = numbers[j];numbers[i] = temp;
```
#### Sortowanie przez wstawienie

Sortowanie przez wstawianie jest jednym z najprostszych algorytmów sortowania. Nieodpowiedni w przypadku dużych zbiorów, gdyż określenie miejsca kolejnych elementów w zbiorze może wymagaćwielokrotnego przejrzenia wszystkich elementów tam umieszczonych.

Ale: ważną zalet ą sortowania przez wstawianie jest to, że wstawienie pojedynczego elementu do już posortowanego pliku wymaga tylko jednokrotnego przejrzenia elementów, a nie powtórzenia całego algorytmu. Z tego powodu sortowanie przez wstawianie jest dobrymrozwiązaniem w przypadku sortowania przyrostowego.

Przykład: rezerwacja miejsc w dużym hotelu. Przy zastosowaniu sortowania przez wstawianie wystarczy jeden raz przejrzeć list ę.

#include <stdlib.h>

#include <string.h>

int issort(void \*data, int size, int esize, int (\*compare)(const void\*key1, const void \*key2));

/\* wskaźnik do danych, ilość danych, rozmiar pojedynczej danej, nazwa funkcji która będzie porównywała pojedyncze dane \*/int compare (const void  $*$  x, const void  $*$  y);

int issort (void \*data, int size, int esize, int (\*compare) (const void \*key1, const void \*key2))

char  $a = data$ :

void  $*$ key;

 $\{$ 

int  $i, j;$ 

/\* Alokacja pamięci na element key.  $*$ if  $((key = (char * )malloc(esize)) == NULL)$ return  $-1$ ;

/\* Kolejne wstawianie elementu key między elementy posortowane.\*/ for  $(i = 1; j <$  size;  $j++$ )

```
{ memcpy(key, &a[j * esize], esize);
```

```
i = j - 1;
```
}

/\* Określenie polożenia, gdzie należy wstawić element key. \*/ while (i  $>= 0$  && compare(&a[i \* esize], key)  $> 0$ )  $\{$  memcpy( $\&a[(i + 1) * e$ size],  $&a[i * e]$ , esize);  $i--;$ }memcpy( $\&a[(i + 1) * esize]$ , key, esize);

/\* Zwolnienie pamięci zaalokowanej na potrzeby sortowania.  $*$ free(key); return 0;

} /\* koniec funkcji issort  $*$
```
Sortowanie przez wstawienie (program)int compare (const void * x, const void * y)
{int a, *b;
 a=(int^*) x;b=(int^*) y;
 if( (*a) > (*b) ) return(1);
 elsereturn(-1);} /* koniec funkcji compare */
```

```
Sortowanie przez wstawienie (program)
```

```
int main ()
```
{

```
int n;int bak[6]=\{3,5,1,2,4,0\};for(n=0;n<6;++n) printf(" %d", *(bak+n));
   printf("\n");
```

```
issort( bak, 6,4,compare);for(n=0;n<6;++n) printf(" %d", *(bak+n));
printf("\n");
```
} /\* koniec funkcji main \*/

# Dziel – Rządź - Złącz

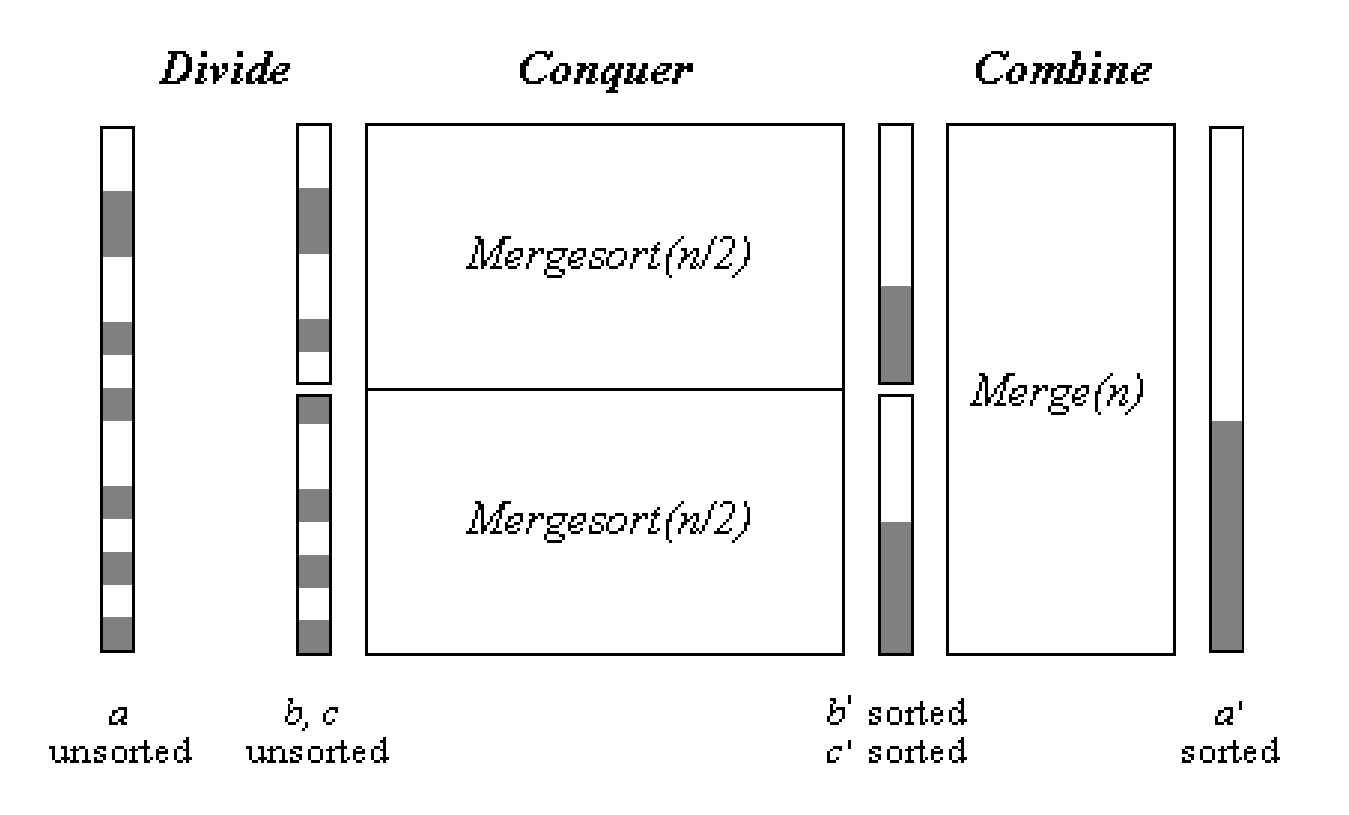

 $\#$ include  $\le$ stdlib.h>

 $\#$ include  $\leq$ string.h>

int mgsort (void \*data, int size, int esize, int i, int k, int (\*compare) (const void \*key1, const void \*key2));

static int merge (void \*data, int esize, int i, int j, int k, int (\*compare) (const void \*key1, const void \*key2))

 $40$ 

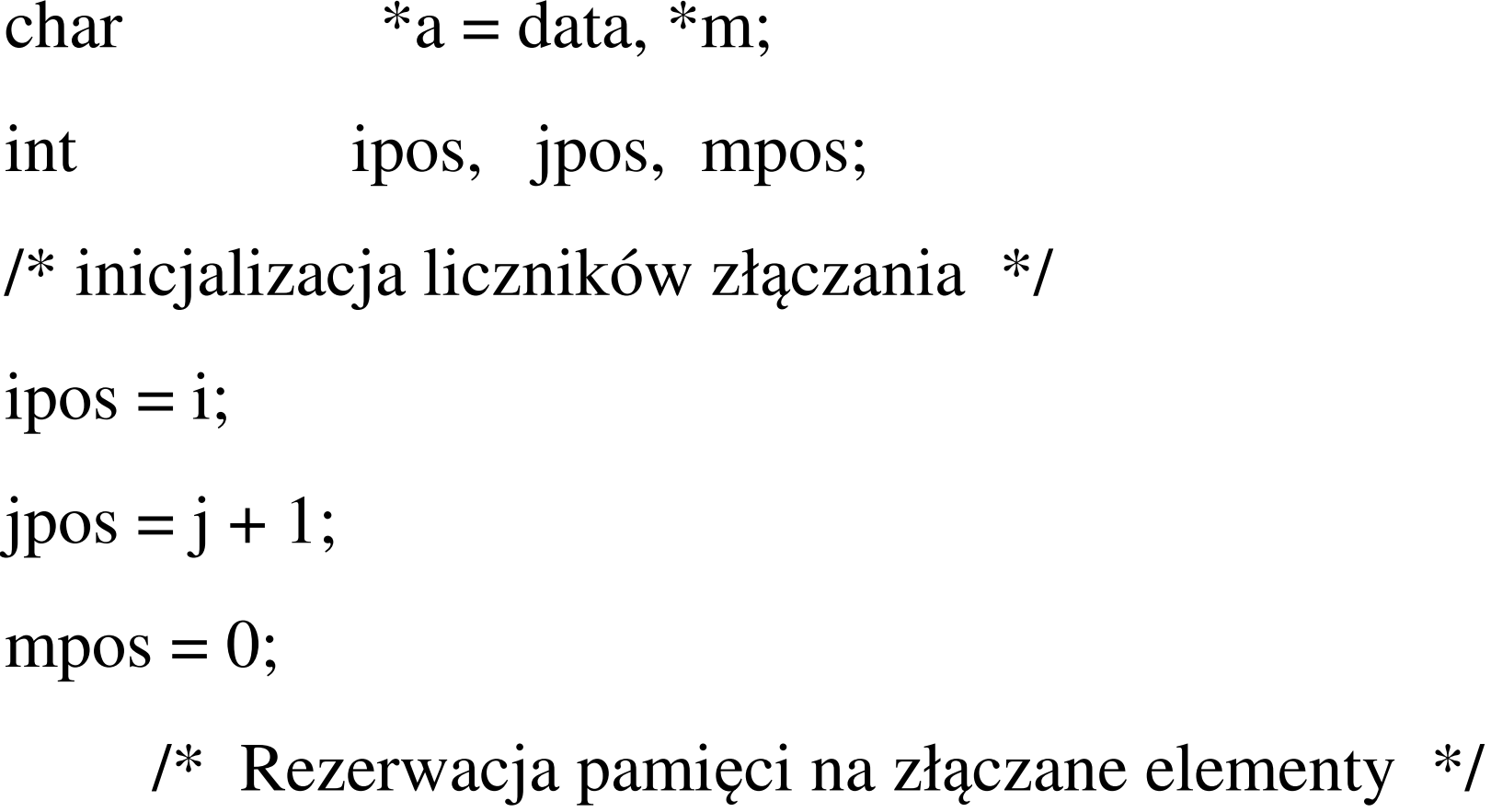

if  $((m = (char * ) \text{ malloc}(esize * ((k - i) + 1))) == NULL)$ return -1;

/\* Działamy, póki którakolwiek część ma elementy do złączania \*/ while (ipos  $\leq$  i  $\parallel$  jpos  $\leq$  k) {

if (ipos > j) {/\* W lewej części nie ma ju<sup>ż</sup> elementów do złączania \*/

```
while (jpos \leq = k) {
```
}

```
memcpy(&m[mpos * esize], &a[jpos * esize], esize);jpos++;mpos++;
```
#### continue;

}

}

else if (jpos > k) {/\* w prawej części nie ma ju<sup>ż</sup> elementów do złączania \*/

```
while (ipos \leq = j) {
    memcpy(&m[mpos * esize], &a[ipos * esize], esize);ipos++;mpos++;}continue;
```
/\* Dołączenie do złączonych elementów następnego elementu \*/if (compare( $\&$ a[ipos \* esize],  $&$ a[jpos \* esize]) < 0) {

memcpy( $\&$ m[mpos \* esize],  $&$ a[ipos \* esize], esize); ipos++;mpos++;

}

else {

}

}

memcpy( $\&$ m[mpos \* esize],  $&$ a[jpos \* esize], esize); jpos++;

mpos++;

/\* Przygotowanie do przekazania z powrotem złączonych danych \*/memcpy( $\&$ a[i \* esize], m, esize \* ((k - i) + 1));

/\* Zwolnienie pamięci używanej na złączanie. \*/free(m);

return 0;

} /\* koniec funkcji merge \*/

int mgsort(void \*data, int size, int esize, int i, int k, int (\*compare)(const void \*key1, const void \*key2)) {

int j;

- /\* Koniec rekurencji, kiedy niemożliwe są dalsze podziały \*/ if  $(i < k)$  {
- /\* Ustalenie, gdzie należy podzielić elementy. \*/

 $j = (int)((i + k - 1))/2);$ 

/\* Rekurencyjne sortowanie dwóch części \*/if (mgsort(data, size, esize, i, j, compare)  $<$  0) return -1; if (mgsort(data, size, esize,  $j + 1$ , k, compare) < 0) return -1; /\* Złączanie dwóch posortowanych części w jeden zbiór posortowany \*/

if (merge(data, esize, i, j, k, compare) < 0) return -1; }

return 0;

}

```
sort złączenia ("Merge Sort") cz. 10
int compare (const void * x, const void * y)
\{int a, *b;
 a=(int*)x;b=(int*)y;if((*a) > (*b)) return(1);
 else
 return(-1);} /* koniec funkcji compare */
```

```
/* program glówny testuje funkcję mgsort */
int main(){ int a[5];int n;int ktrl=-99;;srand(getpid());
 for(n=0;n<5;++n)
 {a[n] = rand() \% 100;printf(" %d", *(a+n));
 }
```

```
ktrl=mgsort(a, 5, sizeof(int), 0,4, compare); \frac{\pi}{3} sortowanie !! */
printf("\n ktrl=%d",ktrl);printf("\n\n");
for(n=0; n<5;++n){ printf(" %d", *(a+n)); /* to elementy posortowane \ast/
\} exit(0);
```
}/\* koniec funkcji main \*/

users.uj.edu.pl/~ufrudy/mgsorttest.c

algorytm sortowania QUICKSORT

- algorytm Mergesort ma pewną wadę.....
- statystycznie dobrany "punkt podziału" -QUICKSORT
- wady QUICKSORT; co jeśli "punkt podziału" jest dobrany niefortunnie ?

 $\#$ include  $\le$ stdlib.h>

 $\#$ include  $\leq$ string.h>

int issort (void \*data, int size, int esize, int  $(*compare)(const void *key1,$ 

const void \*key2));/\* issort to sort przez wstawienie \*/ int compare (const void  $*$  x, const void  $*$  y);

static int compare (const void \*int1, const void \*int2) { /\* Porównanie dwóch liczb całkowitych \*/

```
if (*(const int *)int1 > *(const int *)int2)
 return 1;
else if (*(const int *)int1 < *(const int *)int2)
 return -1;
else
  return 0;
```
 $\frac{1}{*}$  koniec funkcji compare \*/

static int partition (void \*data, int esize, int i, int k, int (\*compare) (const void \*key1, const void \*key2)) {

char  $a = data$ :

\*pval, \*temp; void

int  $r[3]$ ;

/\* rezerwacja pamieci na wartosc podzialu

i zamiane wartosci miejscami \*/

```
if ((pval = \text{malloc}(esize)) == \text{NULL})return -1;if ((temp = malloc(esize)) == NULL) {
 free(pval);return -1;
```
}

/\* Znalezienie wartosci podziału metodą potrójnej mediany \*/

$$
r[0] = (rand() \% (k - i + 1)) + i;
$$
  
\n
$$
r[1] = (rand() \% (k - i + 1)) + i;
$$
  
\n
$$
r[2] = (rand() \% (k - i + 1)) + i;
$$

issort(r, 3, sizeof(int), compare);  $\prime^*$  sortowanie przez wstawienie \*/

```
memcpy(pval, &a[r[1]*esize], esize);
```
/\* Utworzenie dwóch części wokół wartości podziału \*/

 $i--$ ;

 $k++;$ 

while  $(1)$  {

/\* Przechodzimy w lewo, aż znajdziemy element znajdujący się w niewłaściwej części \*/

do {

 $k-$ ;

} while  $(compare(&a[k * esize], pval) > 0);$ 

/\* Przechodzimy w prawo, aż znajdziemy element znajdujący się w niewłaściwej części \*/

do {

 $i++$ ;

} while  $(compare(\&a[i * esize], pval) < 0);$ if  $(i > = k)$  {

\*/ Koniec dzielenia, kiedy zetkną si<sup>ę</sup> liczniki lewy i prawy.  $*$ /

break;

}

else { /\* Zamiana miejscami elementów z lewego i prawego licznika \*/

```
memcpy(temp, \&a[i * esize], esize);
memcpy(&a[i * esize], &a[k * esize], esize);
memcpy(&a[k * esize], temp, esize);
 }
```
}

/\* Zwolnienie pamięci zarezerwowanej na podział \*/  $free(pval);$ 

free(temp);

/\* Zwrócenie położenia dzielącego części \*/ return k;

} /\* koniec funkcji partition \*/

int quicksort (void \*data, int size, int esize, int i, int k, int (\*compare) (const void \*key1, const void \*key2))

/\* Jeśli niemożliwe dalsze podziały, koniec rekurencji \*/

if  $(i < k)$  {

 $\left\{ \right.$ 

int

 $\mathbf{i}$ 

/\* Sprawdzenie, gdzie należy dokonać podziału \*/

if  $(j =$  partition(data, esize, i, k, compare)) < 0) return  $-1$ ;

- /\* Rekurencyjne sortowanie lewej części \*/ if (quicksort(data, size, esize, i, j, compare)  $< 0$ ) return -1;
- /\* Rekurencyjne sortowanie prawej części \*/if (quicksort(data, size, esize,  $j + 1$ , k, compare) < 0) return -1;

```
}
```
return 0;

```
}/* koniec funkcji quicksort */
```
# złożoność algorytmu (jak rośnie czas)

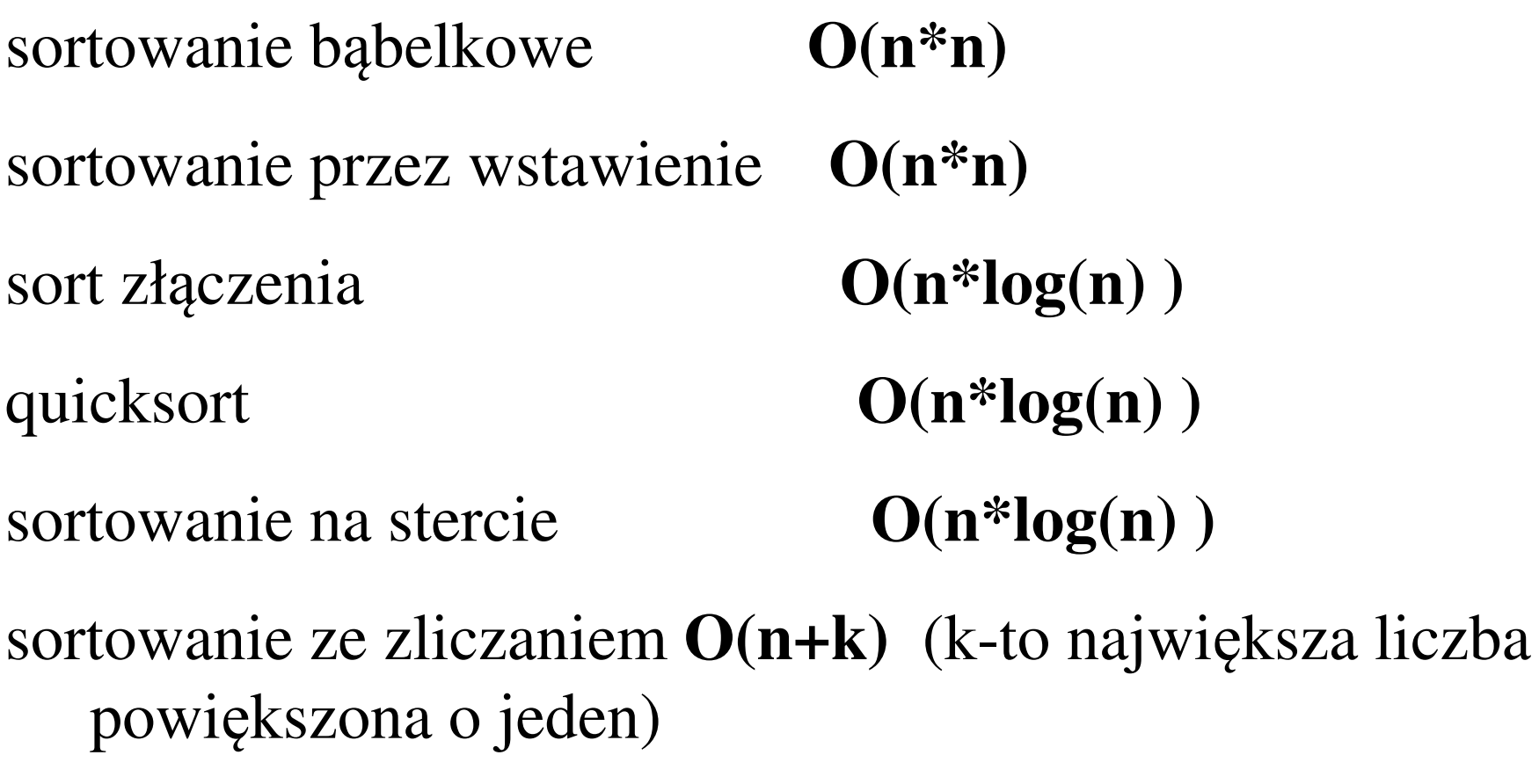

sortowanie na bazie **O(pn + pk)** (k to baza, p to liczba cyfr w liczbach)

szybki algorytm sortowania, który opiera się na zliczaniu wyst ąpieńposzczególnych elementów w zbiorze.

niestety, ma ograniczenia dotyczące danych

- a)sortować można jedynie liczby całkowite i dane dające się jako takie wyrazić
- b)trzeba znać największą liczbę występująca w danych (rezerwuje się odpowiednio dużą tablic ę)

 $\#$ include  $\leq$ stdlib.h>  $\#$ include  $\leq$ string.h> int ctsort(int \*data, int size, int k) {  $\frac{1}{8}$  size –ile elementów, k –największa wartość \*/ \*counts, int \*temp; int  $i, j;$ 

/\* Alokacja pamięci na liczniki. \*/ if ((counts = (int \*) malloc( $k$  \* sizeof(int))) == NULL) return -1;

/\* Alokacja pamięci na posortowane elementy. \*/if ((temp = (int \*)malloc(size \* sizeof(int))) == NULL) return -1;

```
/* Inicjalizacja liczników. */ for (i = 0; i < k; i++)counts[i] = 0;
```
/\* Zliczanie wystąpień poszczególnych elementów. \*/ for  $(i = 0; j <$  size;  $j++$ )

counts[data[j]] = counts[data[j]] + 1;

```
/* ++counts[ *(data+<i>i</i>)]; */
```

```
70/* ++(*( counts + (*(data+j)) )); */
```
/\* Korekta poszczególnych liczników, aby zawierały liczbępoprzedzających je elementów \*/

for  $(i = 1; i < k; i++)$ 

counts[i] = counts[i] + counts[i - 1];

/\* U<sup>ż</sup>ycie counts do położenia poszczególnych elementów w odpowiednie miejsca.\*/

for  $(i = size - 1; j >= 0; j--)$ 

}

{ temp[counts[data[j]] - 1] = data[j]; /\* tu temp[] użyte \*/counts[data[j]] = counts[data[j]] - 1;

/\* Przygotowanie posortowanych danych do zwrócenia\*/ memcpy(data, temp, size \* sizeof(int));/\* /\*Zwolnienie pamięci użytej do sortowania \*/

free(counts);

free(temp);

return 0;

} /\* koniec funkcji ctsort \*/
```
int main(){int a[5];int n;int ktrl=-99;;srand(getpid());for(n=0;n<5;++n)
 {a[n] = rand()%100;
  printf(" %d", *(a+n)); /* wartości niesortowane */}
```

```
ktrl=ctsort(a, 5, 100); /* wywołanie f. sortującej */printf("\n ktrl=%d",ktrl);
printf("\n\n");for(n=0; n<5;++n)\{printf(" %d", *(a+n)); /* po przesortowaniu */
 }}/* koniec funkcji main */
```
sortowanie ze zliczaniem to szybki algorytm sortowania czasu liniowego (chodzi o to, że jego tzw. "złożoność" jest O(n+k), gdzie n jest liczbą sortowanych liczb całkowitych, a k jest największą <sup>z</sup> tych liczb powiększoną o jeden

Adres strony:

users.uj.edu.pl/~ufrudy/ctsorttest.c

### Sortowanie na bazie

polega na sortowaniu fragmentów danych, *ciągów cyfr*, od cyfry najmniej znaczącej do najbardziej znaczącej; jeśli np. sortujemy zbiór liczb zapisanych w systemie dziesiętnym

[15,12,49,16,36,40]

```
po posortowaniu cyfr najmniej znaczących otrzymuje się[40,12,15,16,36,49]
```

```
po posortowaniu cyfr bardziej znaczących [12,15,16,36,40,49]
```
#### Sortowanie na bazie

w sortowaniu na bazie korzysta się z sortowania ze zliczeniem, dzięki czemu algorytm jest szybki

## Sortowanie na stercieHeap Sort

Zbiór n liczb tworzy stertę ("heap"), jeżeli jego elementy spełniają następujący związek:

 $a<sub>j</sub>/2$ 

 $a_{j/2} \ge a_j$  dla  $1 \le j/2 < j \le n$ 

(j/2 oznacza dzielenie całkowitoprzecinkowe)

## Sortowanie na stercieHeap Sort

Kopiowanie na stercie - algorytm ten najpierw buduje stertę <sup>a</sup> następnie "zdejmuje" element ze szczytu sterty, powoduje to szereg awansów, następnie znowu "zdejmuje" element ze szczytu sterty, i tak dalej aż wszystkie elementy zostan<sup>ą</sup> "zdjęte" czyli posortowane